# **Community Connections:**

Build learner knowledge of self, community, and world at large

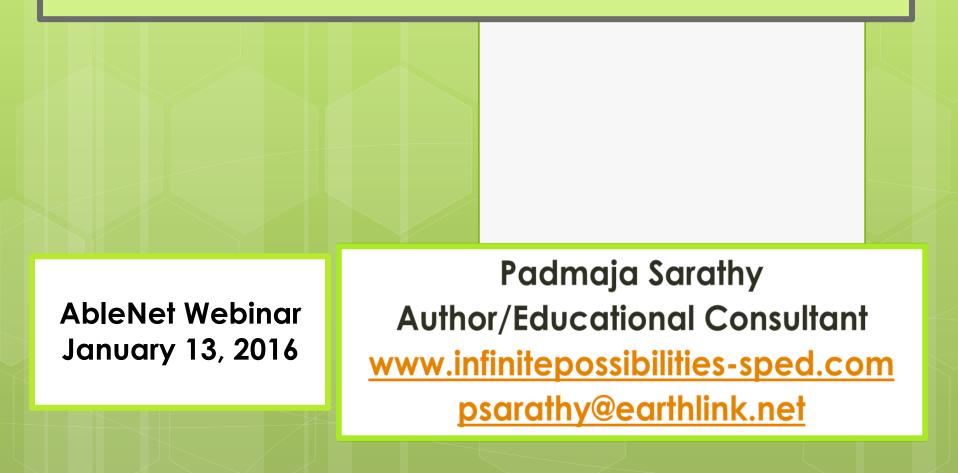

# Focus of Session

# **Personal and Social Development**

- Advance Academic, Functional and Life Outcomes for learners with severe cognitive, communication and motor challenges
- Crossover of multiple content areas: Social Studies, Literacy, Pre-Vocational, Personal Living and Life Skills
- Gain skills in planning and delivering hands-on activities to enable learners to:

• Generate facts about self

- Identify (access) to resources in the community
- Recognize membership in the community and world at large

(Adapted from Sarathy, 2014)

# **Author - Educational Consultant**

Author of multiple books and products (Website: www.infinitepossibilities-sped.com)

- Books Autism Spectrum Disorders, Significant Disabilities, Severe and Multiple Disabilities, Paraeducator Training DVD and Early Childhood Education and Transition
- Magical Musical Transitions (a Music CD) and curriculum toolkits
- International presenter and educational consultant

 Founder and President of a Nonprofit Organization –Parent Engagement for Active Child Enrichment (PEACE) to enhance familychild engagement

• Recipient of 'Promising Practice' & grant awards.

Serving Students With Severe and Multiple Disabilities:

A Guide to strategies for Successful Learning Second Edition

> Published by LRP Publications

### Books

Striking A Balance Between IDEA and NCLB for Students with Significant Disabilities Techniques and Tools for Aligning Standards-Based Instruction, Alternate Assessment and IEPs

**Published by LRP Publications** 

From Early Intervention... to Preschool Programs... School Age Services

A Parent's Guide to Transitioning Young Children with Special needs

> Published by LRP Publications

All the books listed on this page are available from www.shoplrp.com.

Together We Succeed Building A Better System for Transitioning Preschoolers with Disabilities

> Published by LRP Publications

## Accessing The Curriculum Toolkit

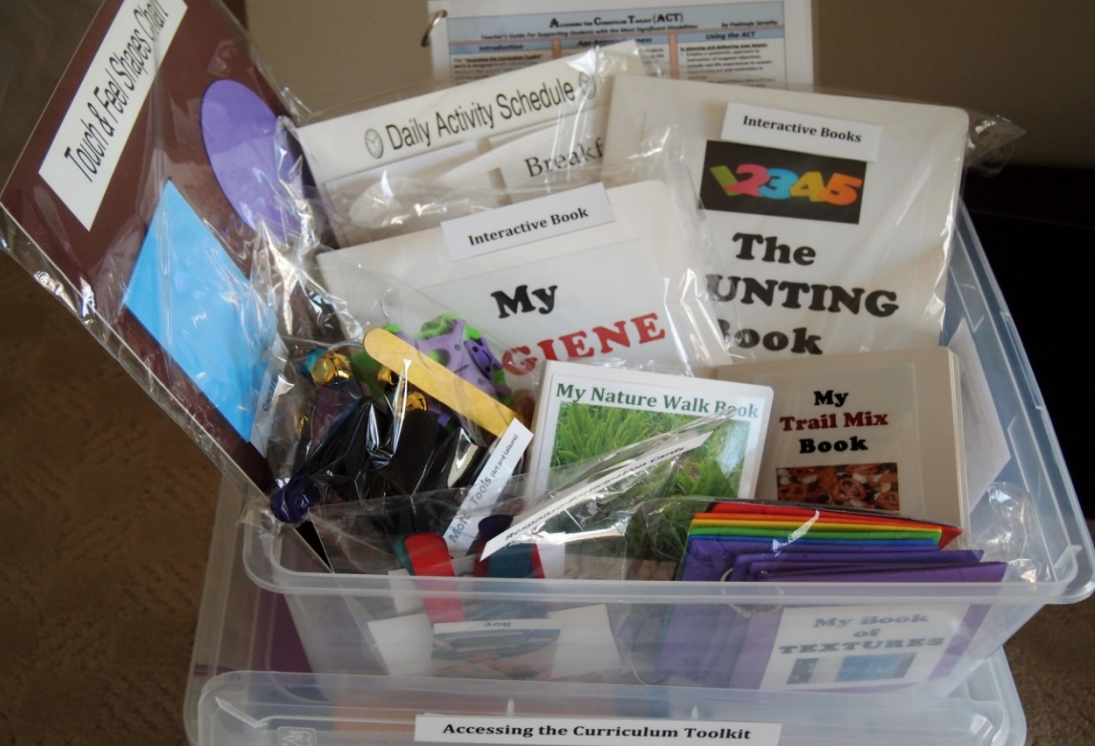

Developed by Padmaja Sarathy A Treasure Chest of Tools to Promote Active Engagement and Participation of Learners with Significant Disabilities

From TFH USA - : <a href="http://www.specialneedstoys.com/">http://www.specialneedstoys.com/</a>

## **Understanding Learner's Needs**

- Understand clearly the needs of learners with significant disabilities to personalize activities, adaptations and supports.
- Learners may exhibit the following needs:
  - Communication and cognitive needs
  - Difficulties in generalizing concepts and skills and transferring information from one situation to another
    - Learners with most severe/profound impairment may experience difficulty separating self from the environment
- Decreased attention span and high degree of distractibility
- Presence of visual, auditory and/or medical problems and physical mobility issues

# Instructional Framework: The Essentials

Serving Students with Significant Cognitive, **Communication** and Motor Needs to Access and Attain Academic and **Functional Outcomes** 

<u>Universal Design for Learning (UDL)</u> To Make Learning Accessible to Meet Needs of Diverse Learners

Partial Participation to Promote Learner Independence

Engaging and Interactive Instructional Delivery for Active Engagement and Learning

<u>Technology Aids</u> (both Mainstream and Assistive Technology (AT) to Support Learners

> Age-Appropriateness in Activities and Materials

All Rights Reserved. Sarathy-Infinite Possibilities

### **Designing and Delivering Instruction**

• Ensure accessibility, adjust task complexity level and foster active learner participation with a diversity of tools applying Universal Design for Learning (UDL) and technology supports.

• Begin with a clear vision of your learning objectives.

- Break individual steps into sub-steps as needed.
- Adjust task complexity level.
- Provide student-specific adaptations.
- Offer diverse ways for student to communicate his/her thoughts and experiences.
- Facilitate partial participation if the student is able to perform 1-2 steps in a task independently and not the entire task.

### A Personal ID card

✓ Students create their personal ID card using a power point presentation template (aided with peer mentor/teacher help.
✓ Student types in the information or inserts (moves) words from a word bank. Print the slide, laminate it (and insert it in a pouch).
✓ Student introduces self touching, pointing, or eye-gazing the badge.

" "My name is..." (Programmed into an AT device and student shows ID).

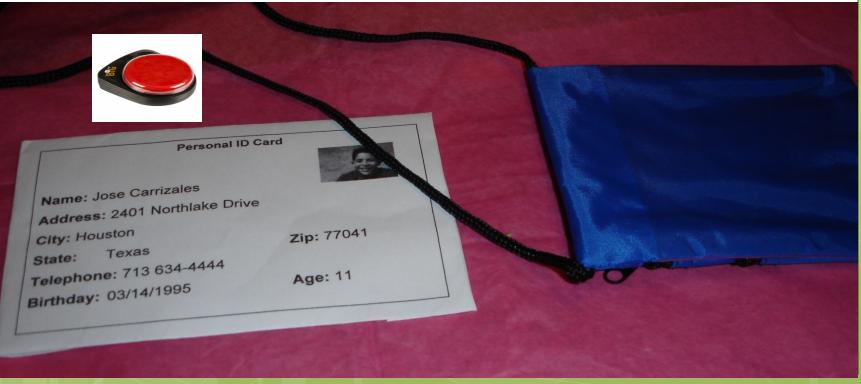

# **Attendance Activity**

### **Recognition of Self and Peers in Class**

- Help students to create power point slides pairing photos with student names.
- Students take turns in presenting the PPP to class to assist with recording attendance.
- Students either verbally respond to indicate presence or hold up/point to their ID card when they see the slide with their photo and name.
- Student practice daily recognizing and naming self and peers aided by the slide show.
- Or students can use an attendance display chart paired with student photos and names.
- Provide AT support as needed.

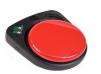

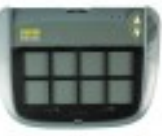

**PowerPoint**<sup>©</sup>

Presentation

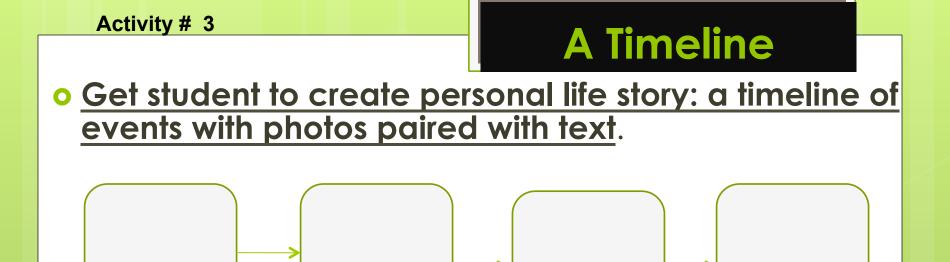

Event 1Event 2Event 3Event 4• Use the same format for creating a biography (a<br/>brief biography of a famous historical person/<br/>character)Event 4

- Provide pre-printed labels with text to go in the template. Student can pair it with the corresponding photos.
- Program an AT device with the matching statements to go with the sequence chart.

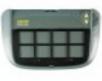

#### Activity #4

# **My Favorites**

- $\checkmark$  Provide a graphic organizer for student to use to identify favorites.
- $\checkmark$  Offer choices to select from if a learner is not able to verbally name it.
- $\checkmark$  Attach multisensory items (or photos) to text representing the favorites.
- $\checkmark$  Have student prepare a PPP to share with peers.
- $\checkmark$  A peer mentor could type the text and add the audio on the PPP.

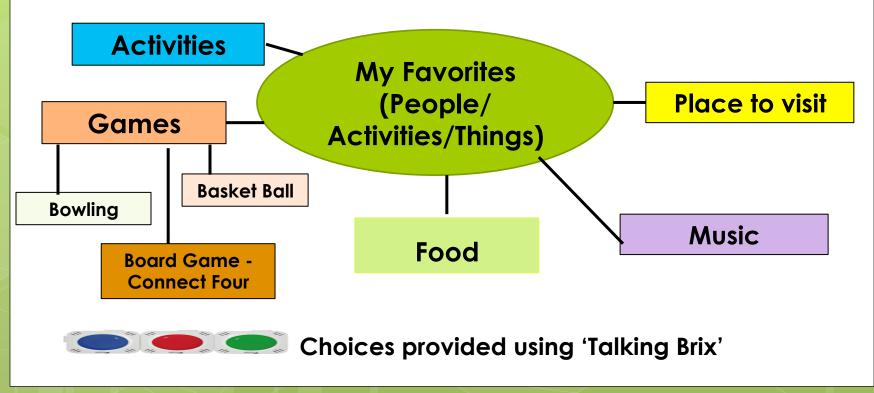

### • Activity: <u>Students learn to navigate around the</u> <u>school using a map of the school.</u>

- Have students begin with identifying locations within the school with peer support
- Gradually, expand to 2-3 specified locations.
- The students can use a school map with small colored tactile shapes to indicate specific locations:
  - The nurse's station (a yellow circle)
  - The principal's office (a small red circle)
  - The restrooms (a green circle), etc.
- Students using wheelchairs can direct where to go using left/right signals. (

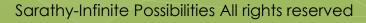

# Interviews

### Conduct Interviews to Learn Who's Who in the School Community

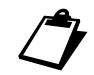

- The interviews should be pre-arranged with staff.
- Have students get acquainted with the staff they will be interviewing.
- They can explain their project and request if they can take their photos and conduct brief interviews.
- The interview questions could be self-generated or selected from a choice of questions. Sample questions:
  - What do you like about your job?
  - What is your favorite thing about this school?
  - What do you like to do for fun?
- For students with communication challenges, they can be pre-recorded on an AT device with peer support.

# **Community Resources**

- Resources in the Community:
- ✓ The Mall
- ✓ Fast-food Places/Restaurants
- ✓ Grocery Store
- ✓ Bank
- ✓ Hospital
- ✓ Library

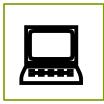

# <u>Guide students how to locate places in the immediate neighborhood and in the community.</u>

- Guide students to use internet tools to practice locating places in the community.
- Identify and locate the key landmarks in the community.
- Role-play scenarios to practice how to seek help when lost.
- Practice prior to students going on CBI trips and/or volunteer how to access these locations as independently as possible.

#### Activity # 8

## **Knowing Where I Live**

MA

RI

СТ

NI

DE

MD

PA

NC

SC

GA

OF

KΥ

TN

MS AL

The city that I

live in is \_\_\_\_\_.

### My Community, City, State and Country

MT

WY

CO

NM

WA

NV

ID

UT

ΑZ

⊳ні

The State

that I live

in is \_\_\_\_\_.

OR

CA

AK

(is important to me).

ND

SD

NE

тх

KS

ОК

MN

IA

мо

AR

IL IN

- Learn State History and Geography Facts
- <u>State Symbols :</u> Flag, Animal, Bird, etc.
- State Leaders

Provide choices with an iTalk2 Communicator.

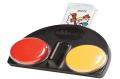

# My Country

**USA** 

- Locate the country (USA) on the globe.
- Mark it with a sticky tag.
- Identify a country in the <u>South.</u>
- Locate a country to the North
- Challenge Questions: Learn to read directions Locate a country in the East/West

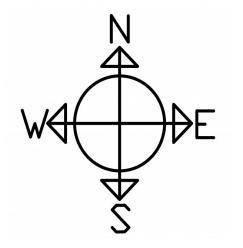

# A Portfolio

### • Promote Self-advocacy

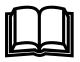

- Assist student in developing a portfolio.
- Have student include the best examples of his/her work.
- Collect comments about the student from peers, teachers and other school staff. Have student take photos and include them in the portfolio.
- Include descriptions of activities that the student is involved in at school and outside. Provide a template for the student to fill-in.
- Provide pre-printed text labels with the most commonly used/repeated words for student to use in the portfolio.
- Add Clip Art and Board Maker pictures as needed to provide a visual appeal to the portfolio.

# Learning Objectives

### Learning Objectives linked to Self, Community and the World at large

- Identify self in photo and identify photos of peers.
- Generate information about self.
- Identify favorite things given choices.
- Sequence pictures in order to tell a story about self.
- Learn to use a time line to present sequenced events.
- Share information about self with others.
- Conduct interviews of school staff to gather information.
- Identify and access resources in the local community.
- Increase geographical knowledge (city, state and world) and gain map skills
  - Locate city (state and country) that she/he lives in on a map.

### **Recommended Strategies**

- Diverse and complex learner needs are addressed to promote access, engagement and response.
  - Instruction is complemented with multi-sensory materials(auditory, visual, kinesthetic & tactile)
     Hands-on activities and real-life situations are used.
- Paraeducator support is discreet and not intrusive.
   Understands and follows prompt hierarchy to avoid over-prompting the student.
- Systematic and consistent use of progress monitoring occurs in targeted learning objectives.
  - Re-teaching and re-assessing occurs with modified instructional strategies.
- Learner independence is continuously fostered.
   Allow and promote student to perform whatever skills are possible without adult assistance.

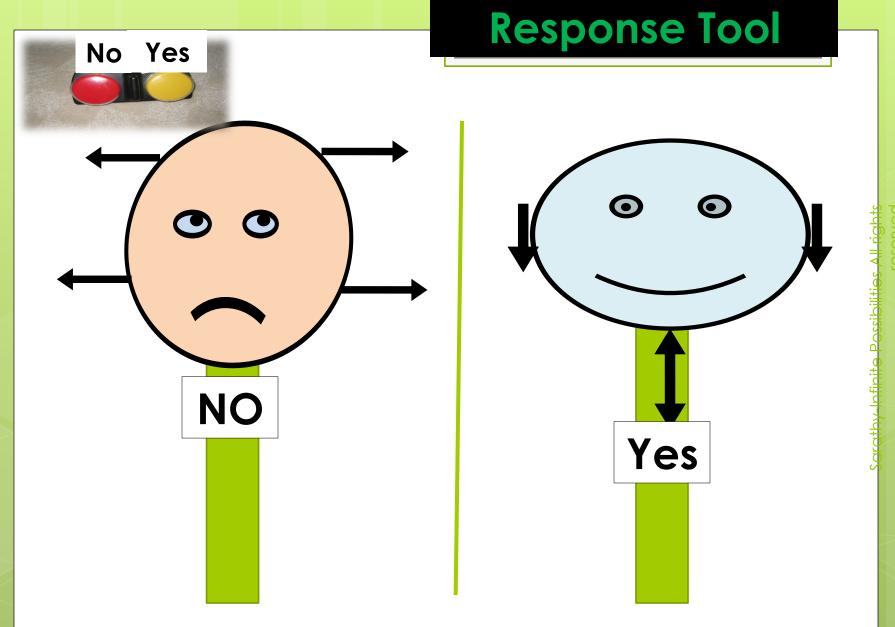

### Some may respond with a Response-Participation Tool.

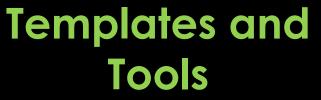

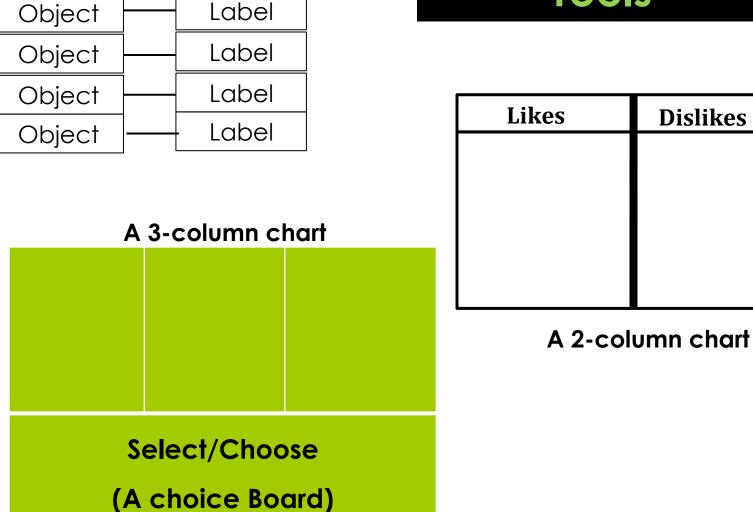

# **Adaptations and Supports**

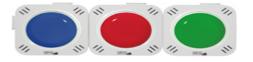

#### Talking Brix

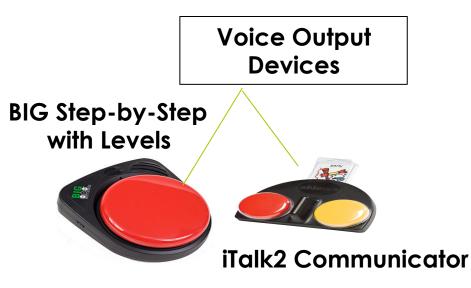

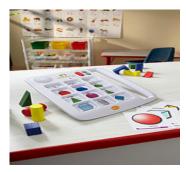

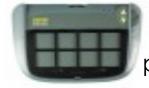

Super Talker can be used for group participation activities

A <u>Quick Talker</u> can assist with supplying a bank of words (vocabulary) for writing activities.

### • Help build student's deportment.

- Assist student's efforts to build his/her image to positively influence perceptions of others.
- Teach the student how to greet others within school/community wave, shake hands or nod a gesture that motor strengths will permit.
- <u>Appearance Counts!</u> Work with the family closely to ensure that the student is always well-groomed and sharp in appearance.
- <u>Teach replacement behaviors</u> that draw less attention and are more acceptable.
- Enable student to earn respect. Create adaptations that allow students to be as independent as possible with minimal adult support.

### **Resources for Significant Disabilities**

- Serving Students with Severe and Multiple Disabilities: A Guide to Strategies for Successful Learning. Sarathy, P. (Second Edition, 2014). LRP Publications, PA. (www.lrp.com)
- Striking a balance between NCLB and IDEA for Students with Significant Disabilities: Techniques and Tools for Aligning Standards-based Instruction, Alternate Assessment and IEP. Sarathy, P. (2008). LRP Publications
- <u>Autism Spectrum Disorders: Seven Steps of Support,</u> a laminated guide., Sarathy, P. (2015), NPR, Inc.
- Accessing the Curriculum Toolkit, Sarathy, P., (2013). Offers diverse tools to engage and enable students with most severe disabilities. Available from TFH USA Ltd: <u>http://www.specialneedstoys.com/usa/mse-kits/2272-</u> <u>accessing-curriculum-tool-kit.html</u>.
- <u>UDL website:</u> (Center for Applied Special Technology (CAST) <u>http://www.cast.org/research/udl/index.html</u>

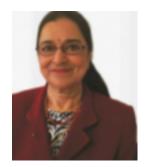

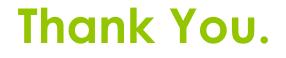

Padmaja Sarathy Author and Consultant Infinite Possibilities psarathy@earthlink.net

www.infinitepossibilities-sped.com

<u>The Next Webinar: April 20, 2016 (11 AM to Noon – CDT)</u>

Personalized Behavior Supports for Preschool Children with Autism Spectrum Disorders